## TI BA II Plus

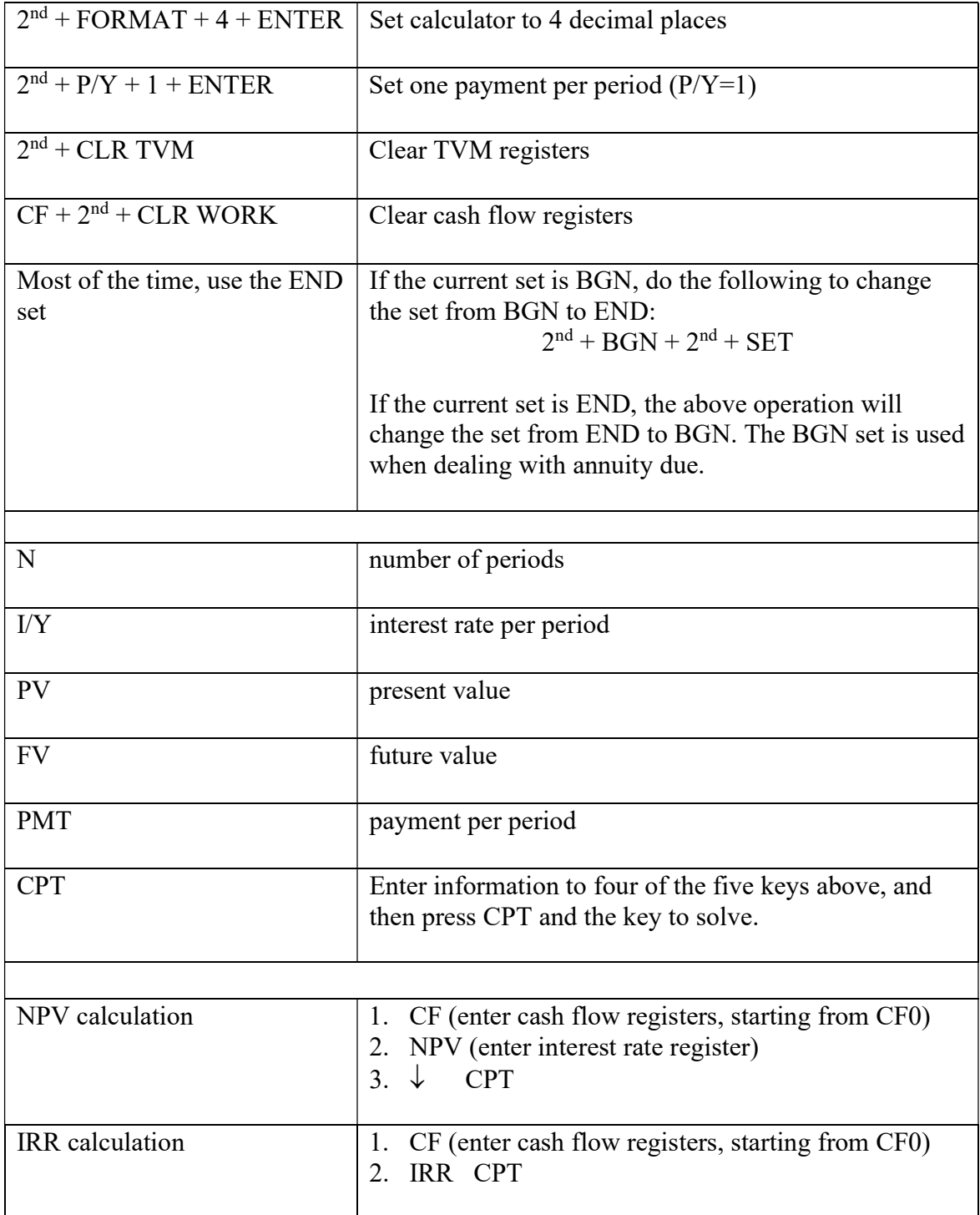